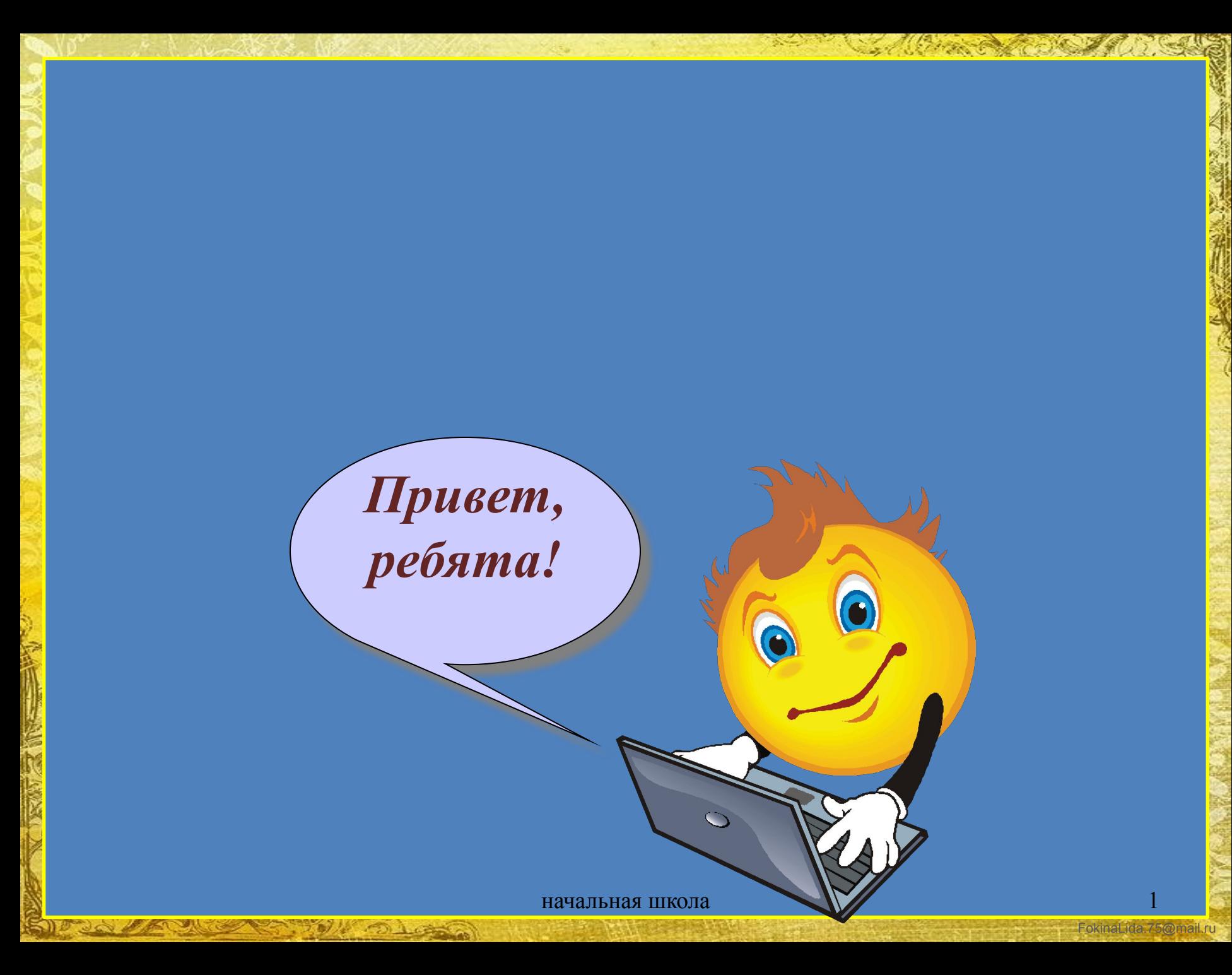

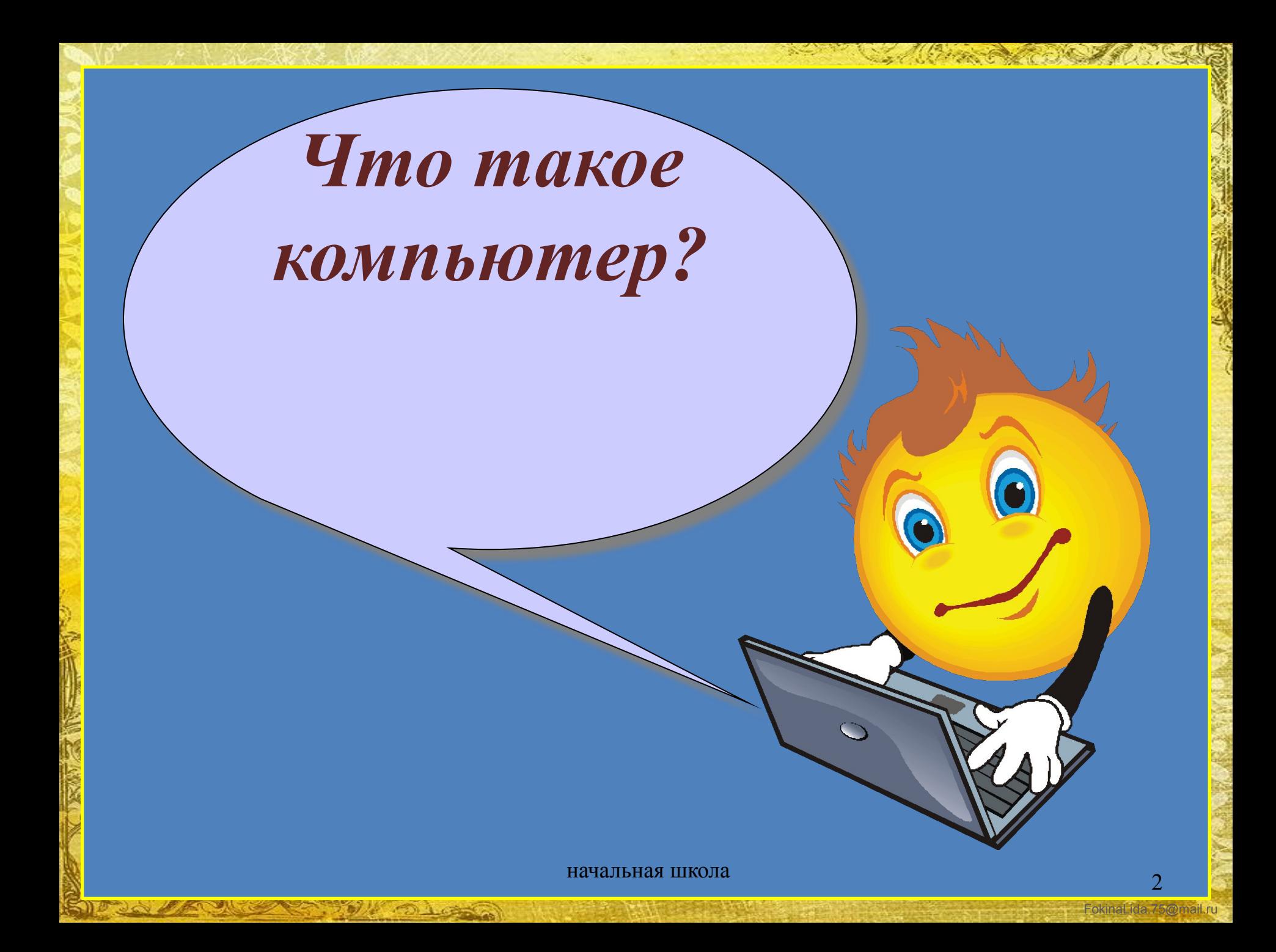

# Компьютер – это электронная машина для обработки информации

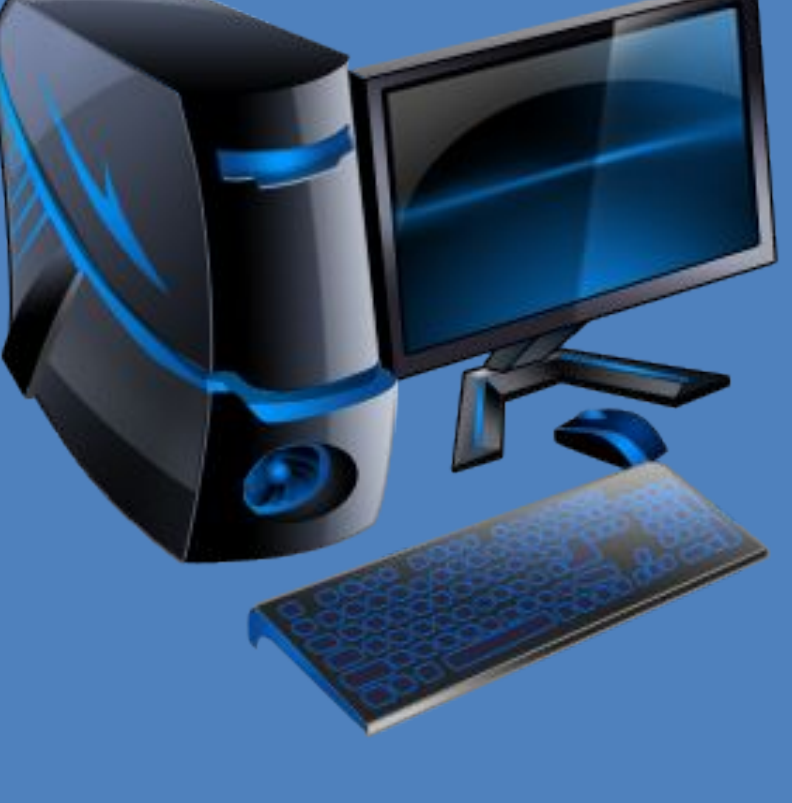

**ACOLOR** 

SID JOY 200

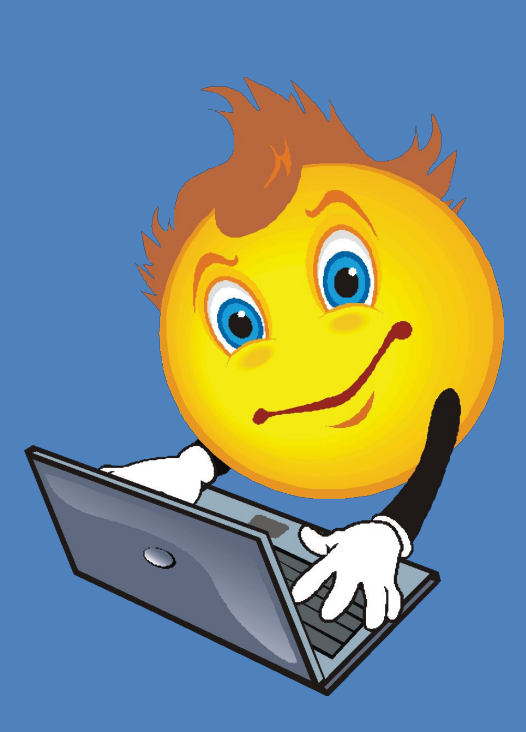

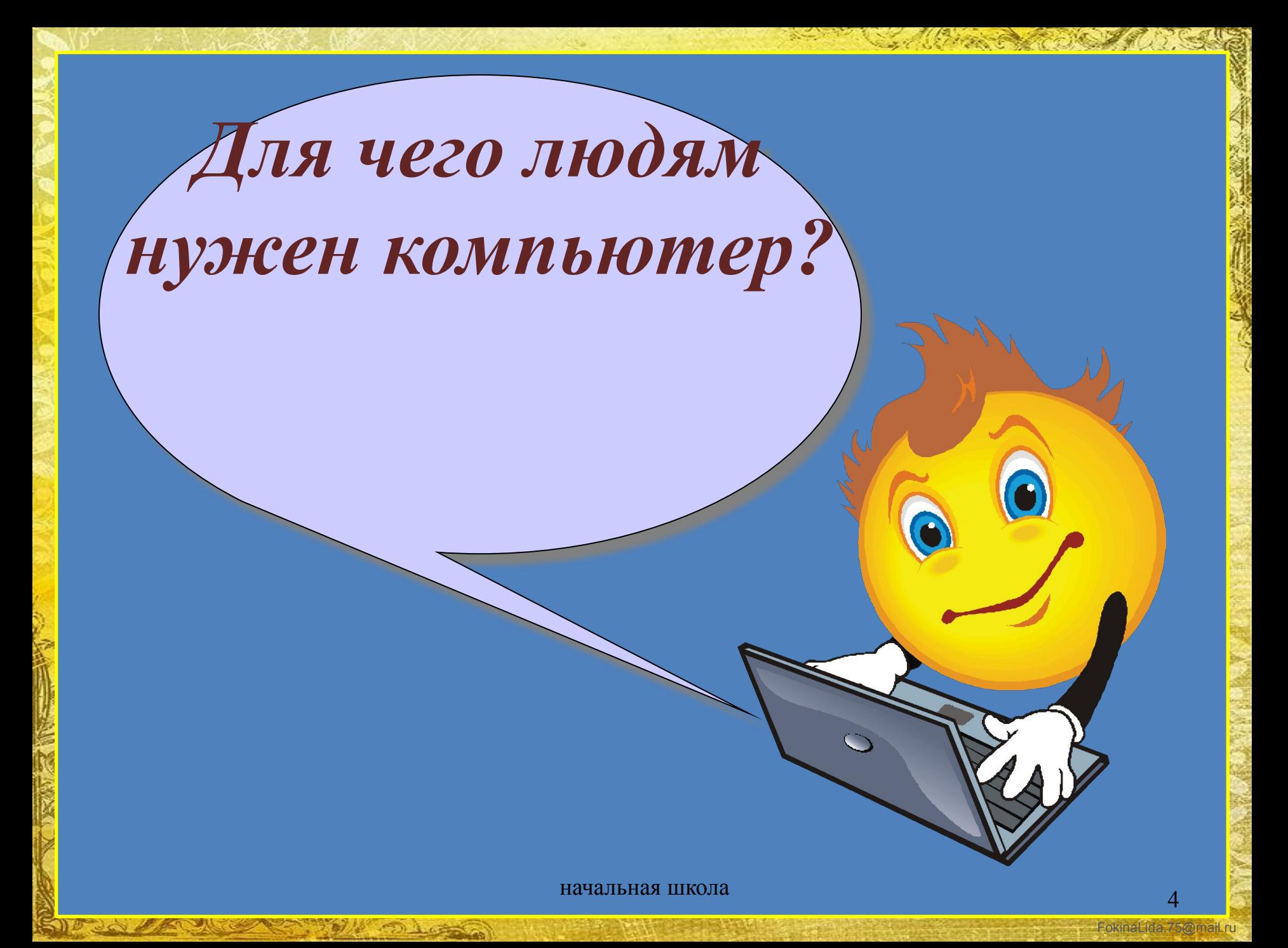

- для работы или увлечения
- для поиска информации
- для хранения и систематизации информации
- для обучения
- для досуга, развлечения
- для общения

5000 av 1000

• для покупок через интернет • для платежей

V. OLGA

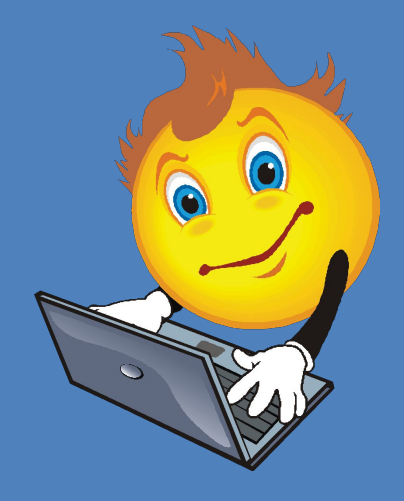

# **Техника безопасности при работе с компьютером**

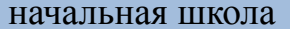

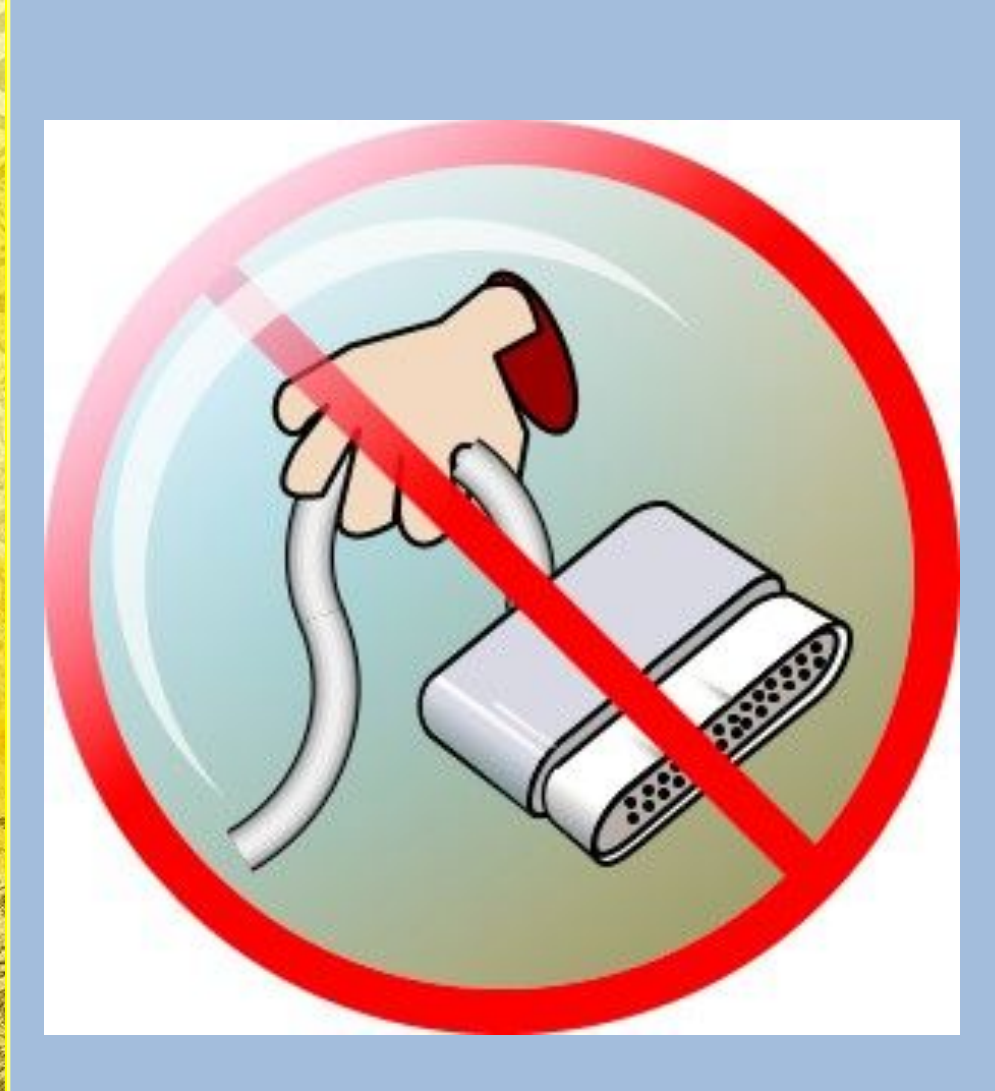

Компьютер электрический прибор, а значит, может быть опасен для жизни.

Будьте осторожны! Не трогайте провода, которые подведены к компьютеру.

FokinaLida.75@mail.ru

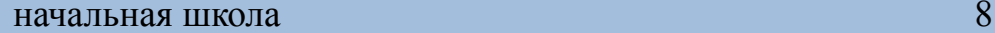

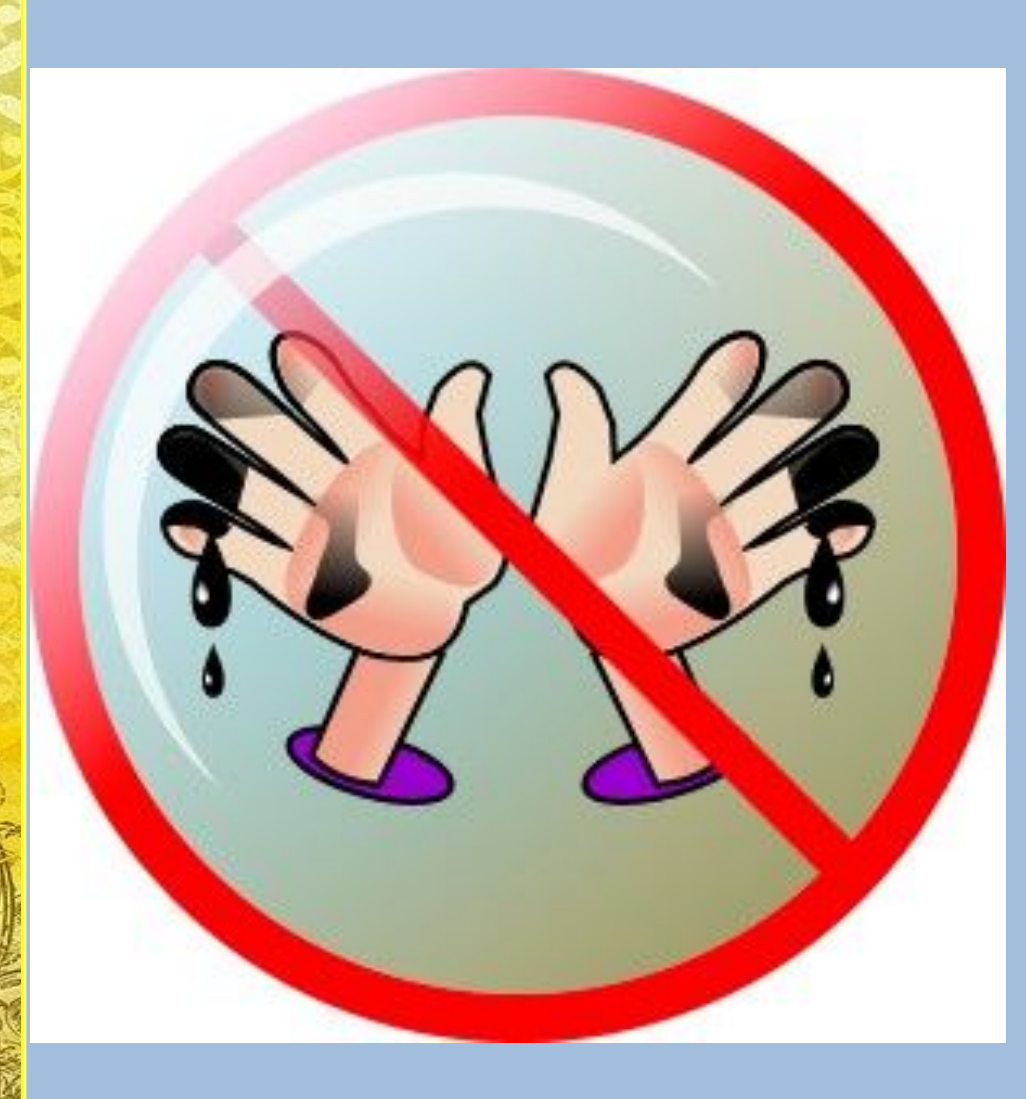

Компьютер боится грязи.

Пыль оседает на машине, проникает внутрь и портит электронные схемы.

Грязные руки испачкают, состарят и просто выведут компьютер из строя.

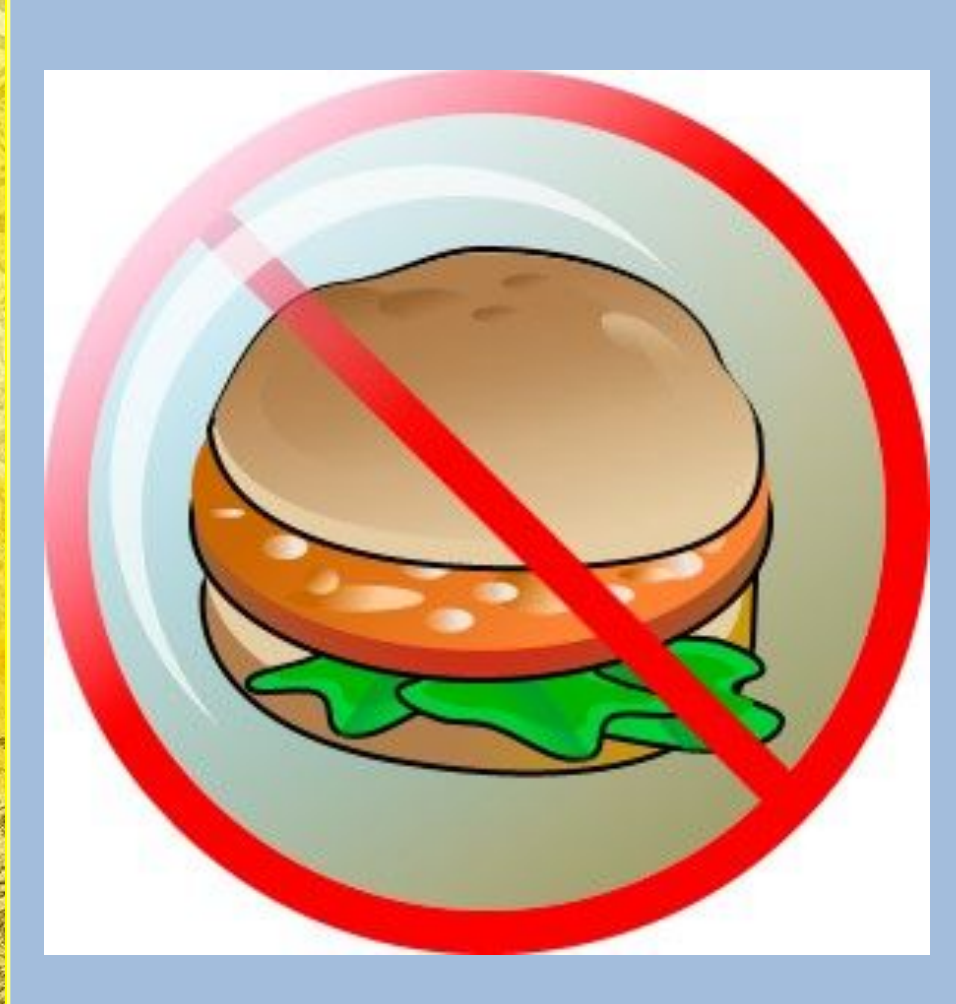

Компьютер не столовая!

Лучше не подходить к нему с хлебом, орешками, конфетами, семечками, чаем.

Крошки навредят компьютеру больше, чем пыль, а пролитый чай может испортить его окончательно.

FokinaLida.75@mail.ru

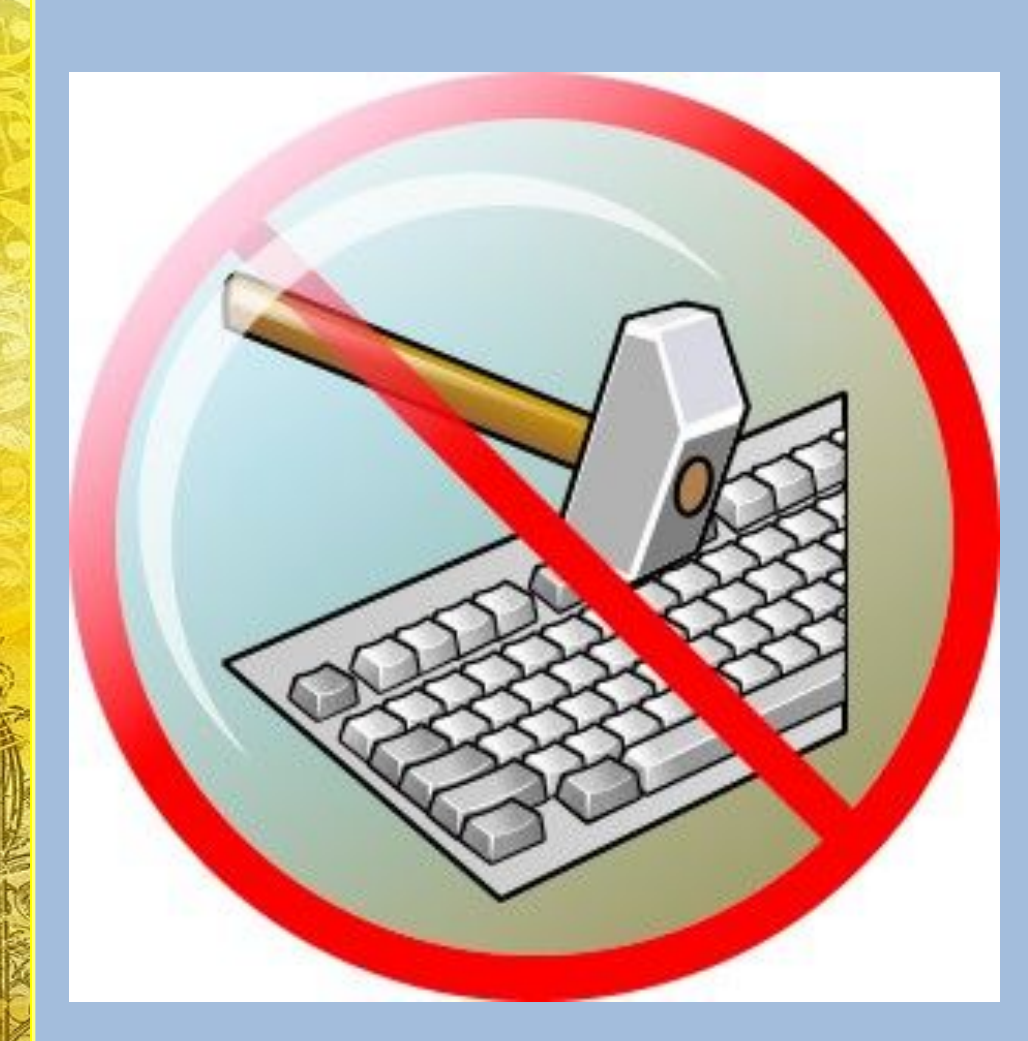

Нажимая клавиши, не прилагайте больших усилий. Компьютер поймёт вас и при самом нежном прикосновении.

Барабаня по клавиатуре, вы быстро выведете её из строя.

Так же «нежно» нужно относиться к мышке и другим устройствам, подключаемым к компьютеру.

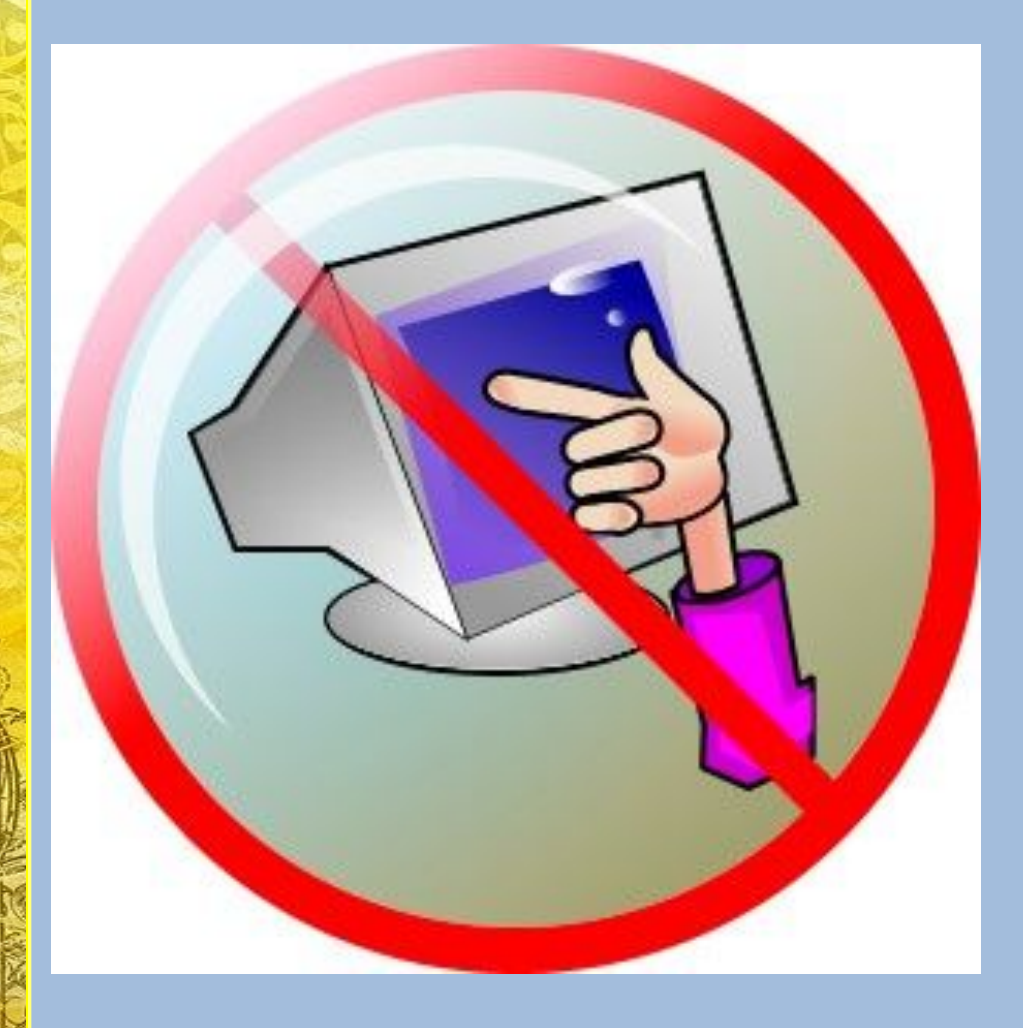

Не трогайте экран монитора даже чистыми пальцами — на нём всё равно останутся следы.

# Основные составляющие компьютера

## Системный блок

# Монитор

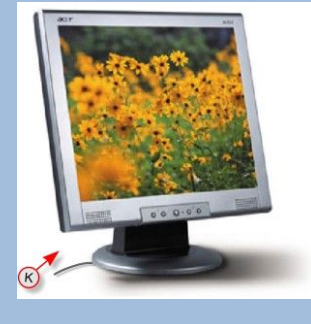

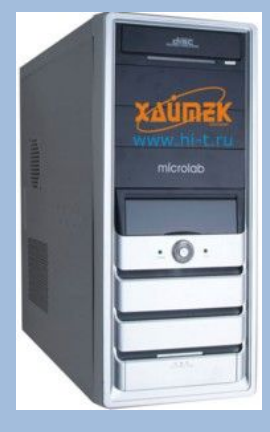

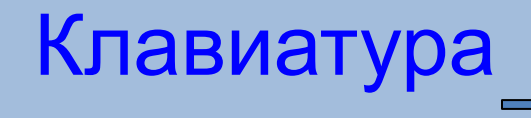

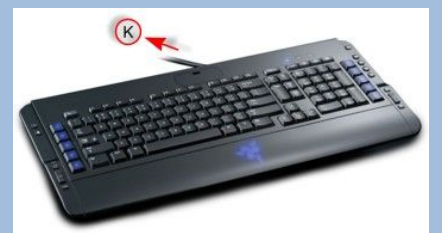

Мышь

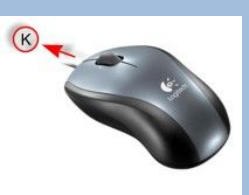

начальная школа

FokinaLida.75@mail.ru

# Системный блок

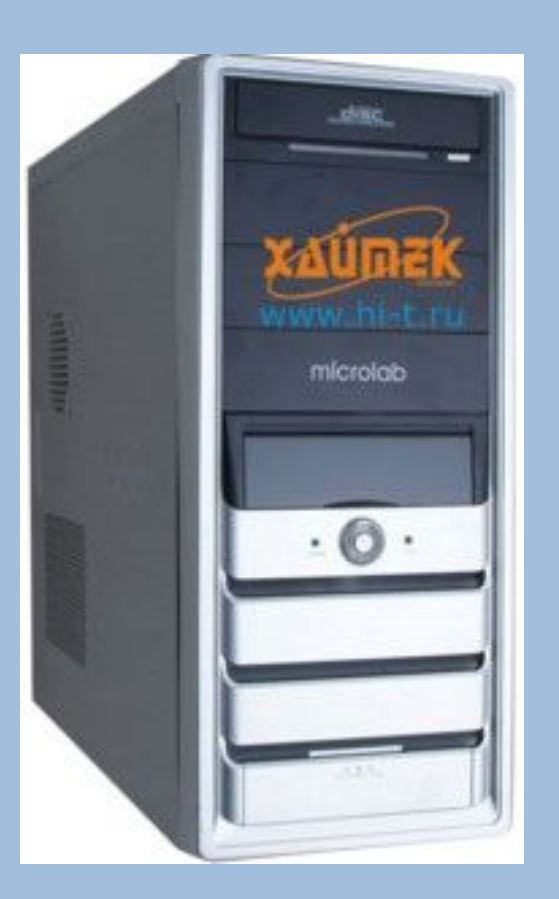

Системный блок – основной компонент любого персонального компьютера.

В нём находятся: процессор («мозг» компьютера); устройства хранения информации («память» компьютера).

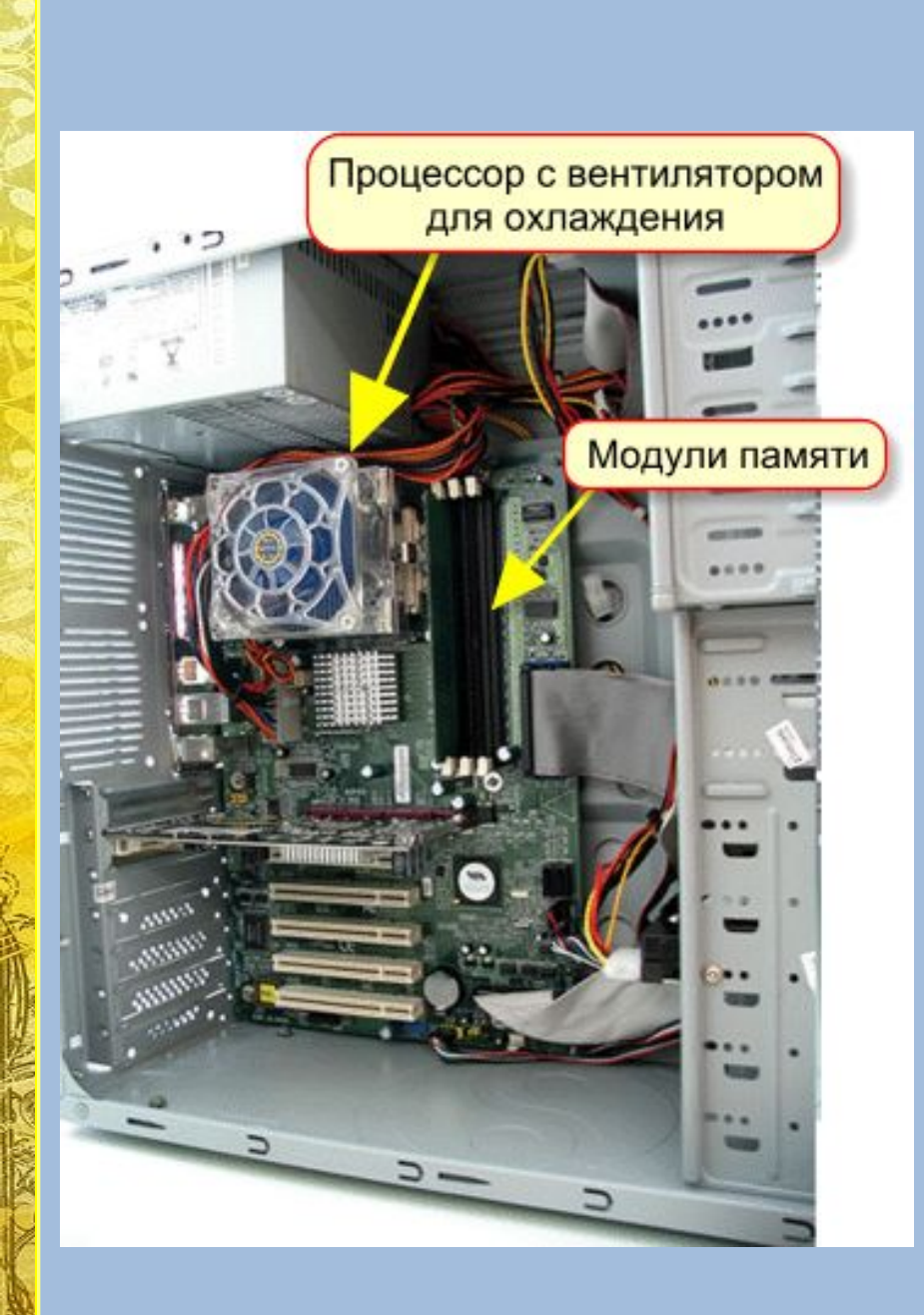

We Dict

**SIDOOLARY** 

Если открыть системный блок, можно увидеть процессор

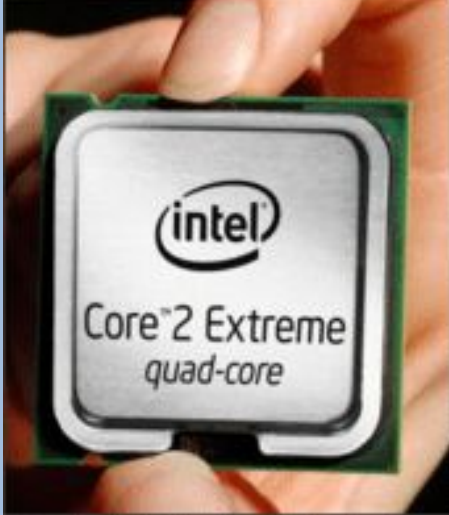

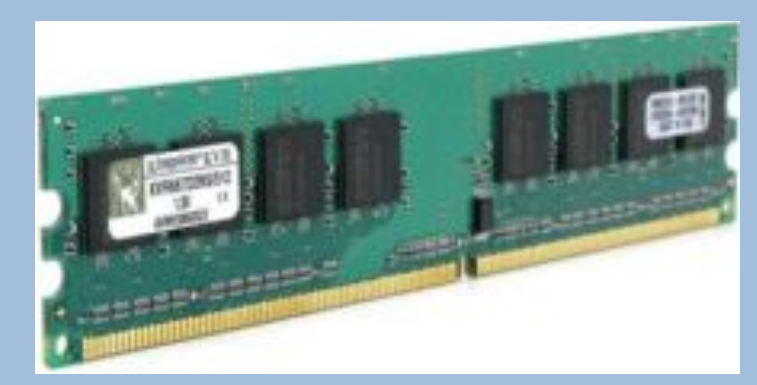

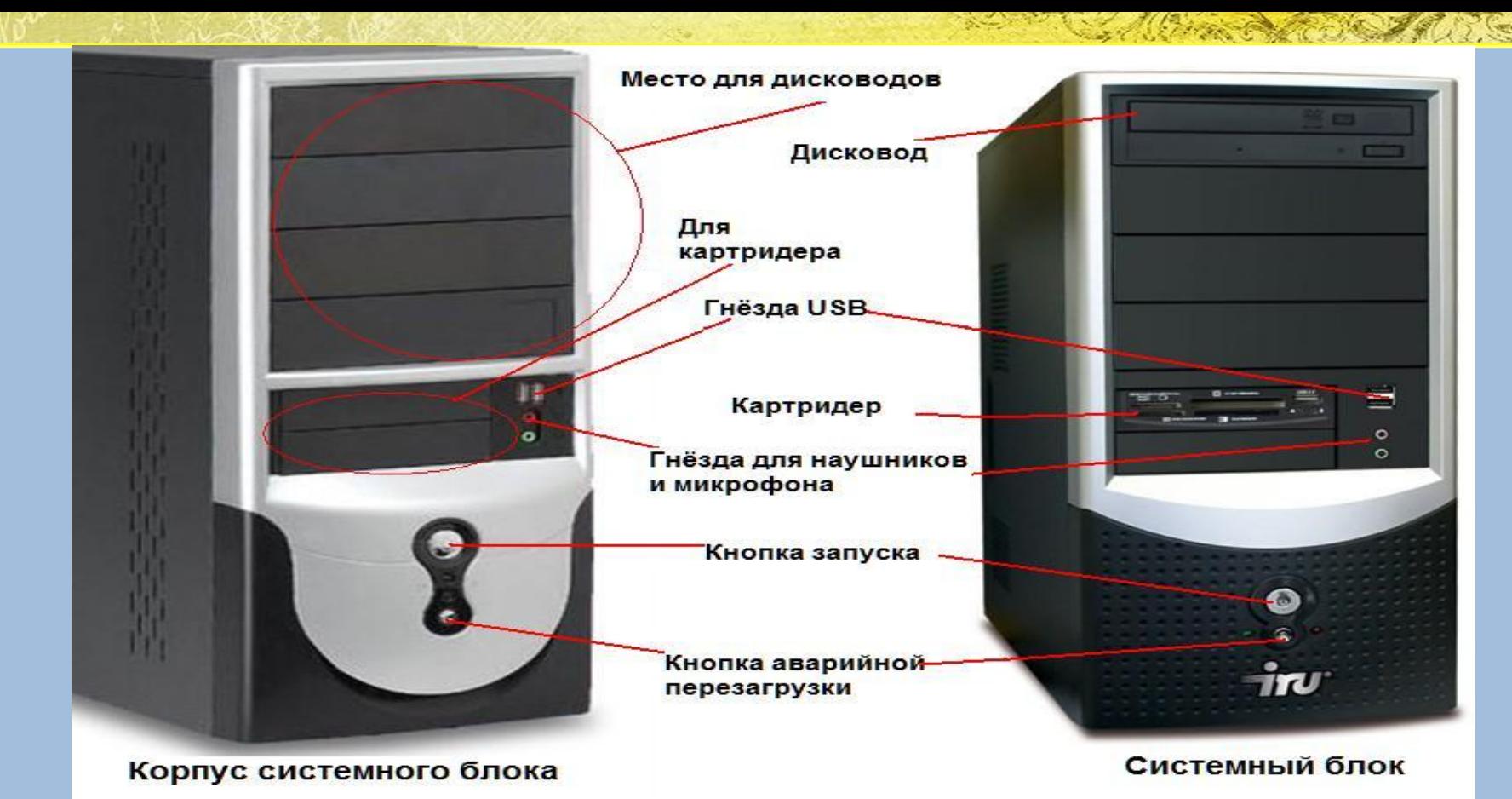

### На лицевой панели системного блока находится:

- Флоппи дисковод
- $CD ROM$

SPON AVENUE PRODUCT

- Две кнопки: POWER (питание), RESET (кнопка экстренной перезагрузки ПК в случаи «зависания»)
- Флоппи дисковод и CD ROM используют для считывания **информации.** Начальная школа 15 км и 15 км и 15 км и 15 км и 15 км и 15 км и 15 км и 15 км и 15 км и 15 км и 15

# Монитор

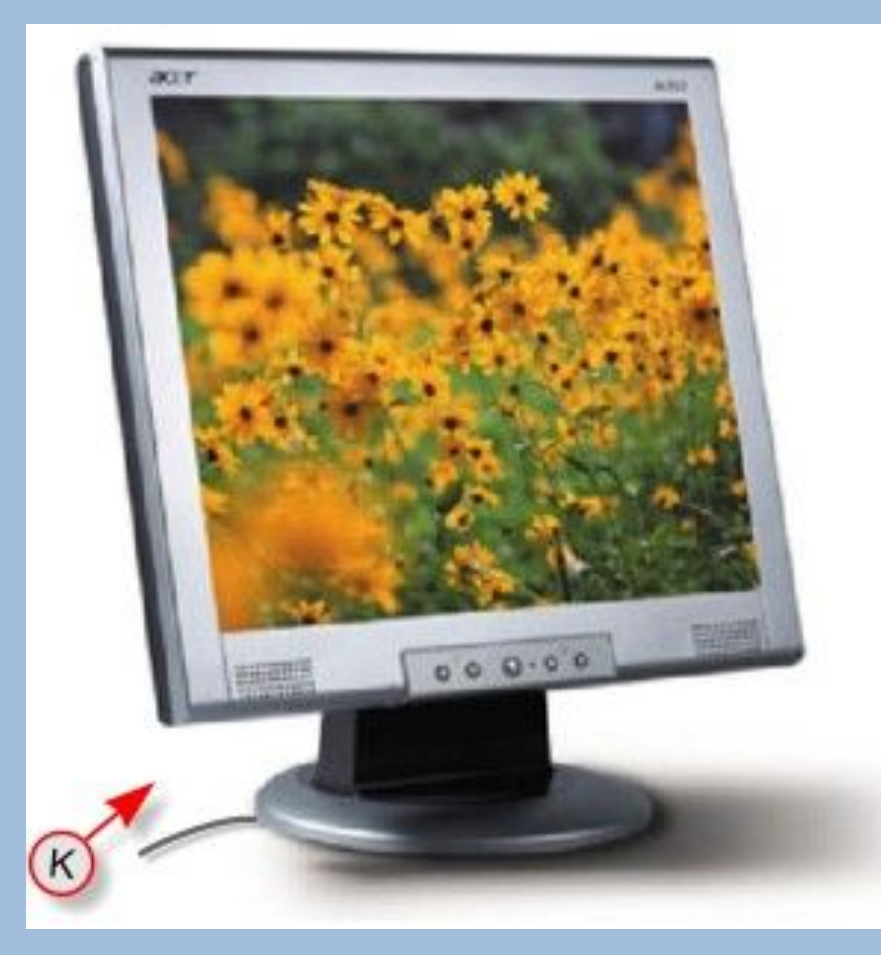

Он похож на телевизор.

Компьютер выводит на его экран тексты и рисунки.

Монитор — это *устройство вывода*.

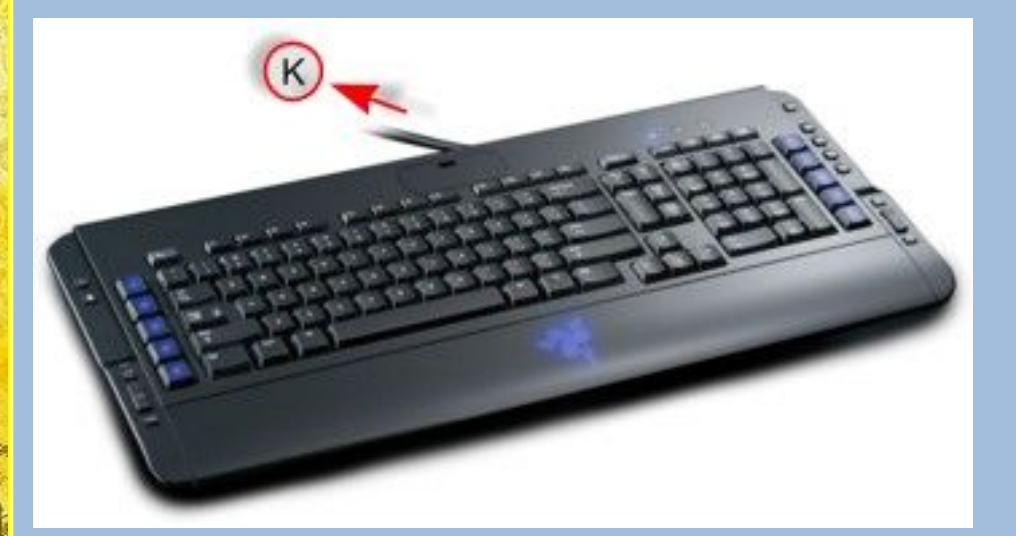

Она служит для набора (ввода) текста, цифр, знаков.

Клавиатура — это *устройство ввода*.

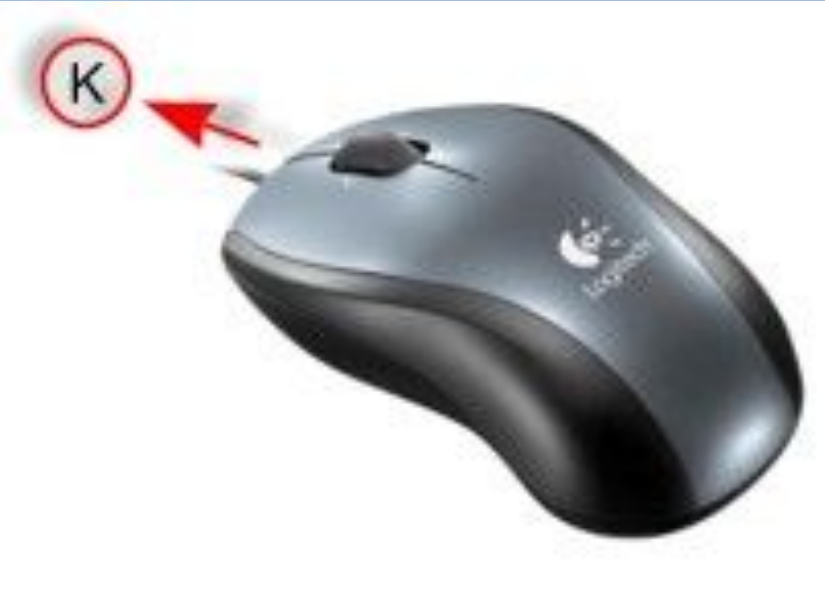

начальная школа

Движение мышки повторяет стрелочка на экране монитора. Эта стрелочка — курсор. У мышки есть кнопки, которыми можно щёлкать — задавать (вводить) команды.

Мыши бывают 2 и более кнопочные. Самая главная – левая кнопка, служит для запуска программ, активизации меню, выделения объектов. Правая кнопка – служит для вызова вспомогательных меню объекта. Средняя кнопка используется крайне редко. Мышка — это *устройство ввода*.

# **Дополнительные составляющие**

## **компьютера**

**Принтер – устройство для вывода на печать.**

**Сканер – видеть, считывать информацию с листа бумаги. Модем – для связи компьютеров и выхода в широкую сеть.**

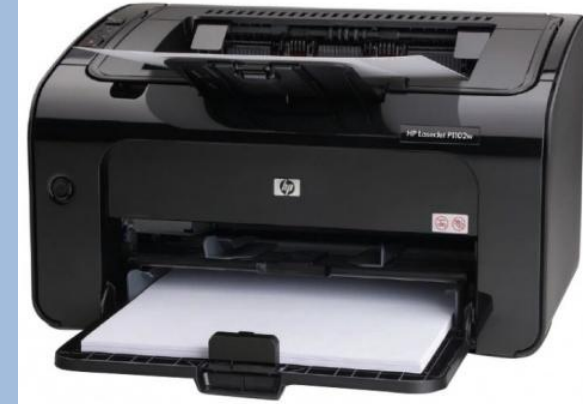

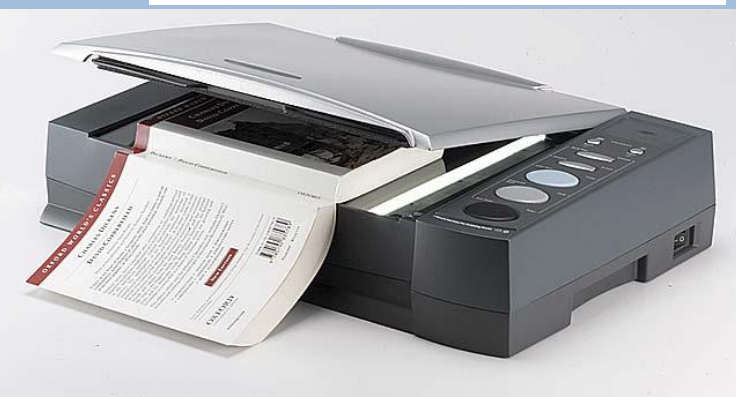

**Колонки и микрофон – слышать, говорить.**

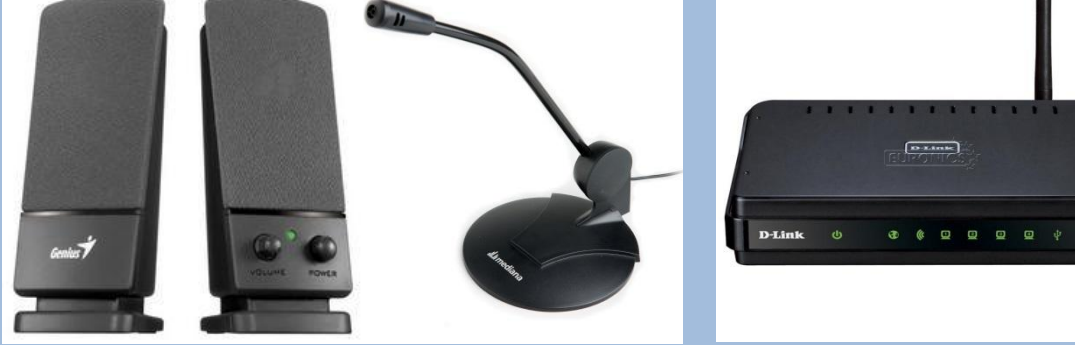

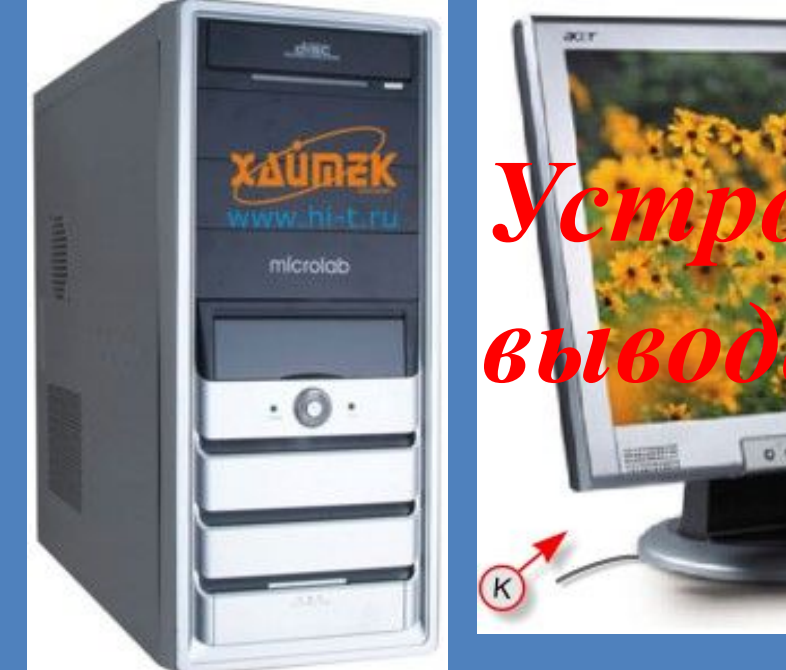

# *Устройство*

# *Устройства ввода и вывода информации*

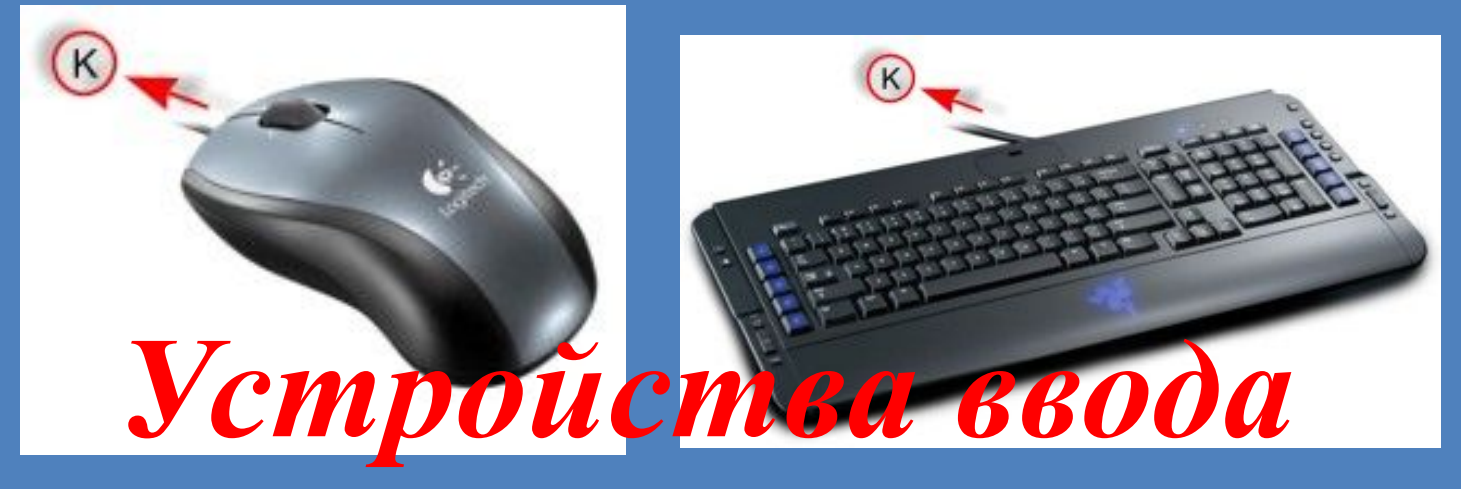

 $1/2 - 2 + 1$ 

# Проверка знаний

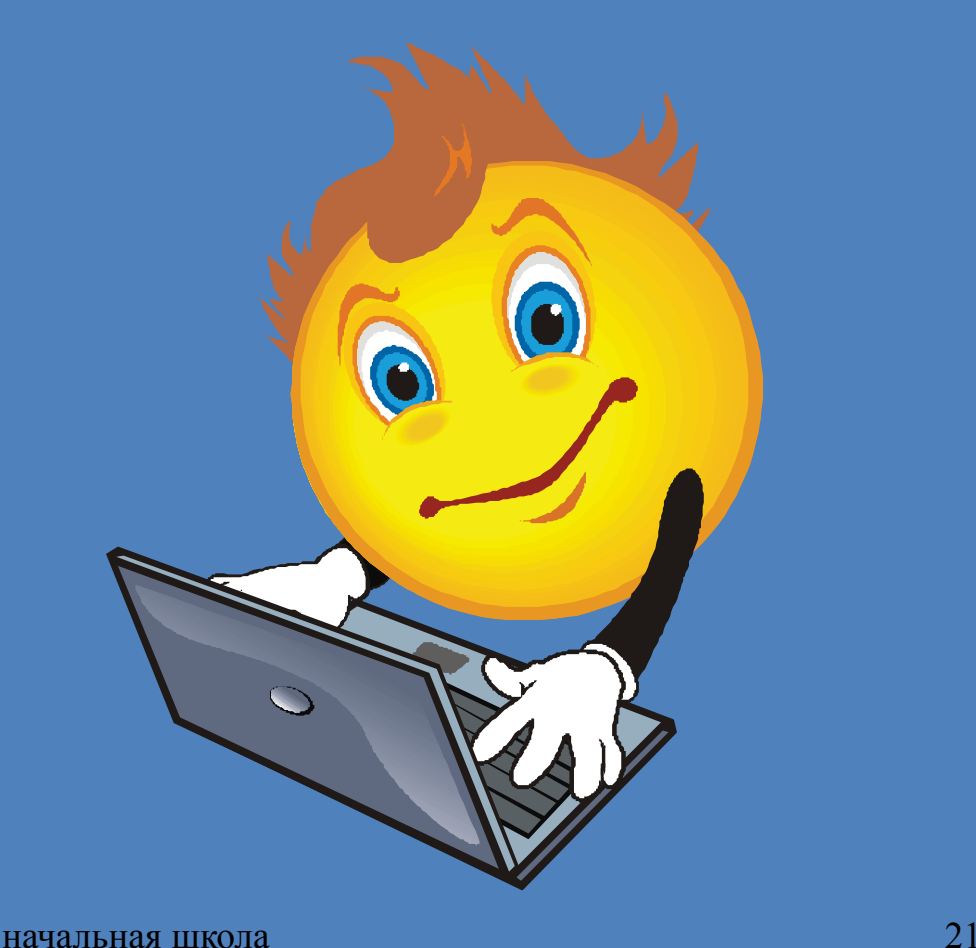

VA OLCO

 $500304$ 

# 1. Укажите устройство, которое содержит процессор и «память» компьютера.

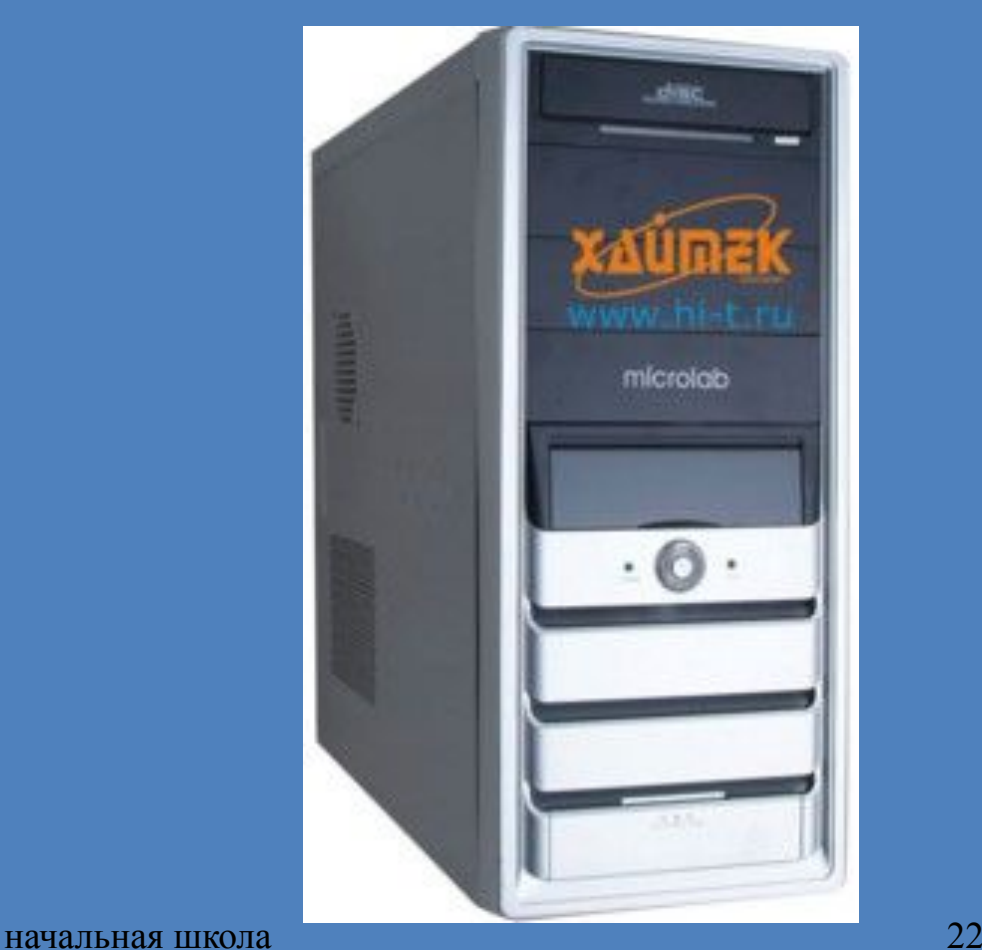

VA OLGE

SID JOY AT STUP

## • 2. Назовите устройство, которое выводит из компьютера тексты и рисунки.

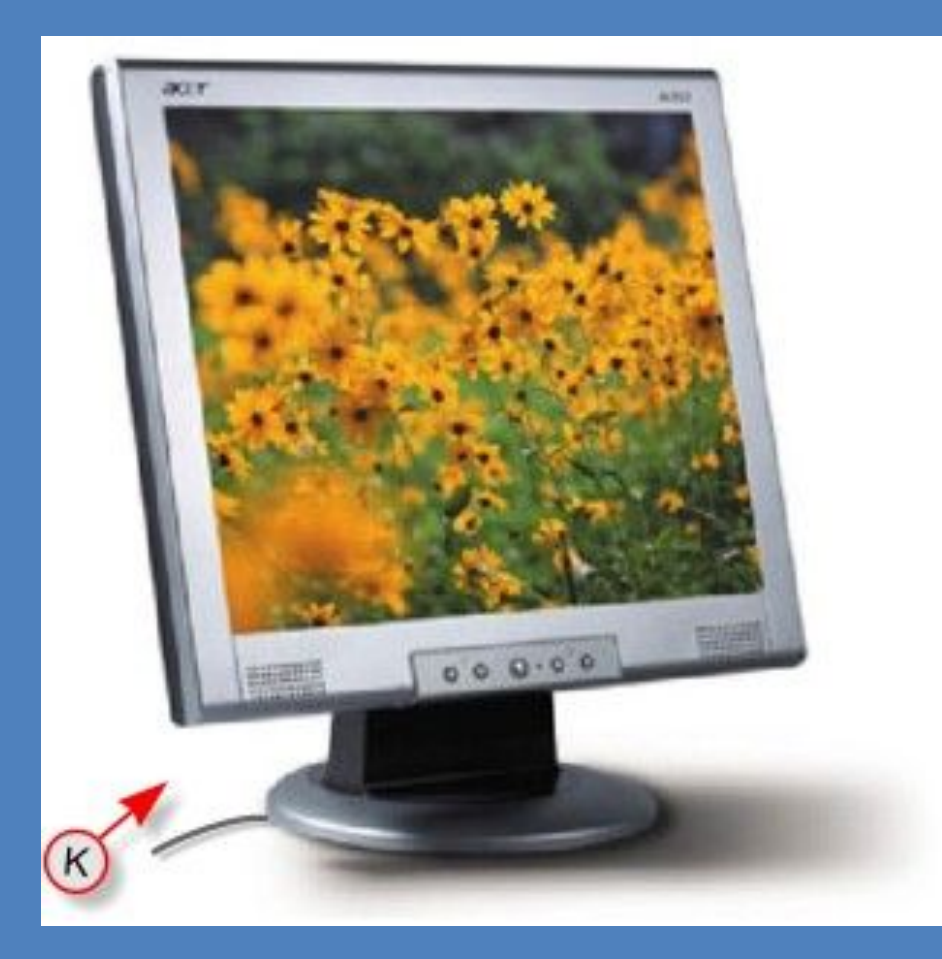

 $\mathcal{N}$  of  $\mathcal{N}$ 

SID JON A STU

# • 3. Назовите устройство, которое служит для ввода текста.

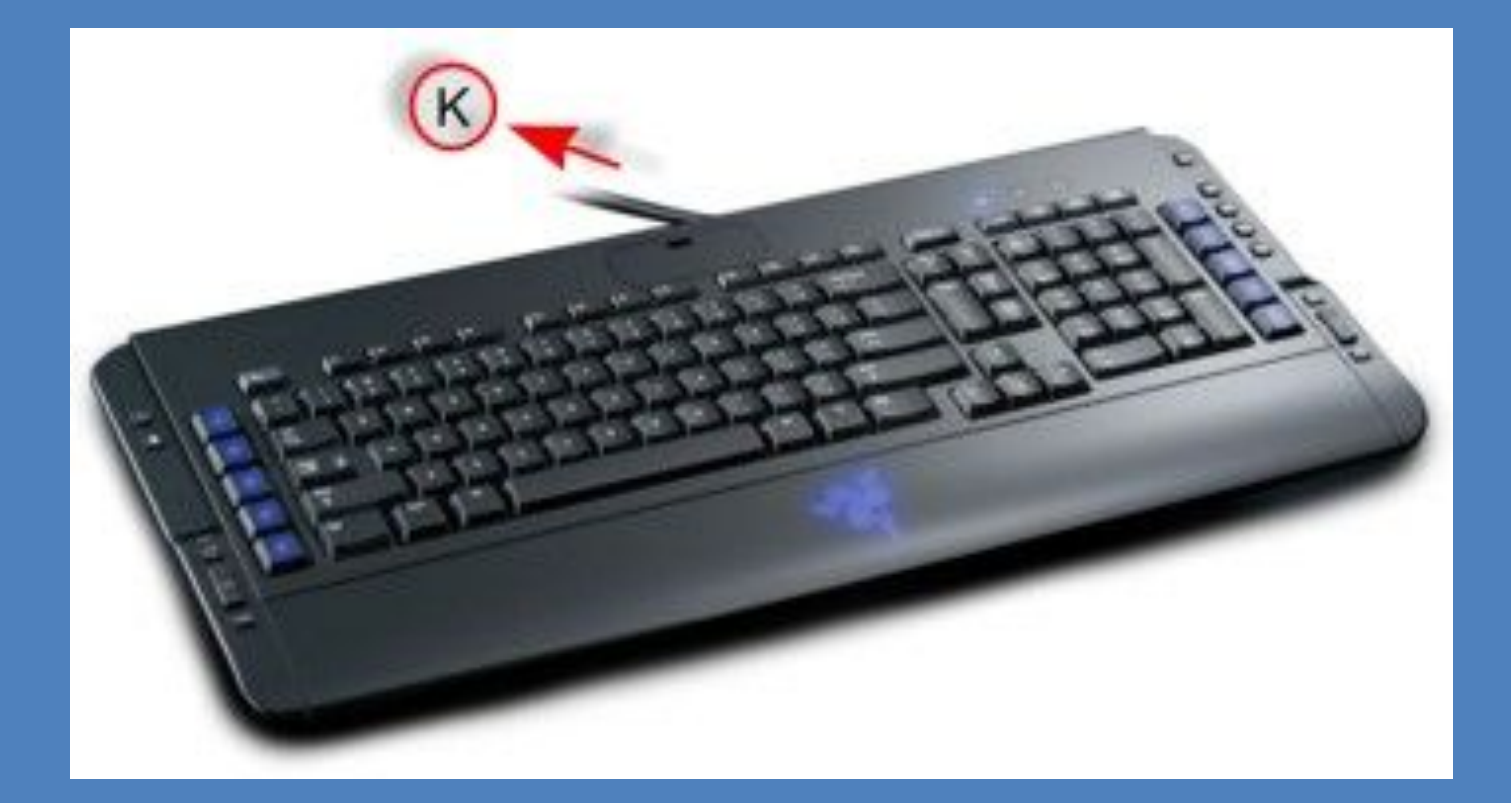

 $W = 0.1$ 

SID JOY 45

# • 4. Назовите устройство, которое служит для ввода команд.

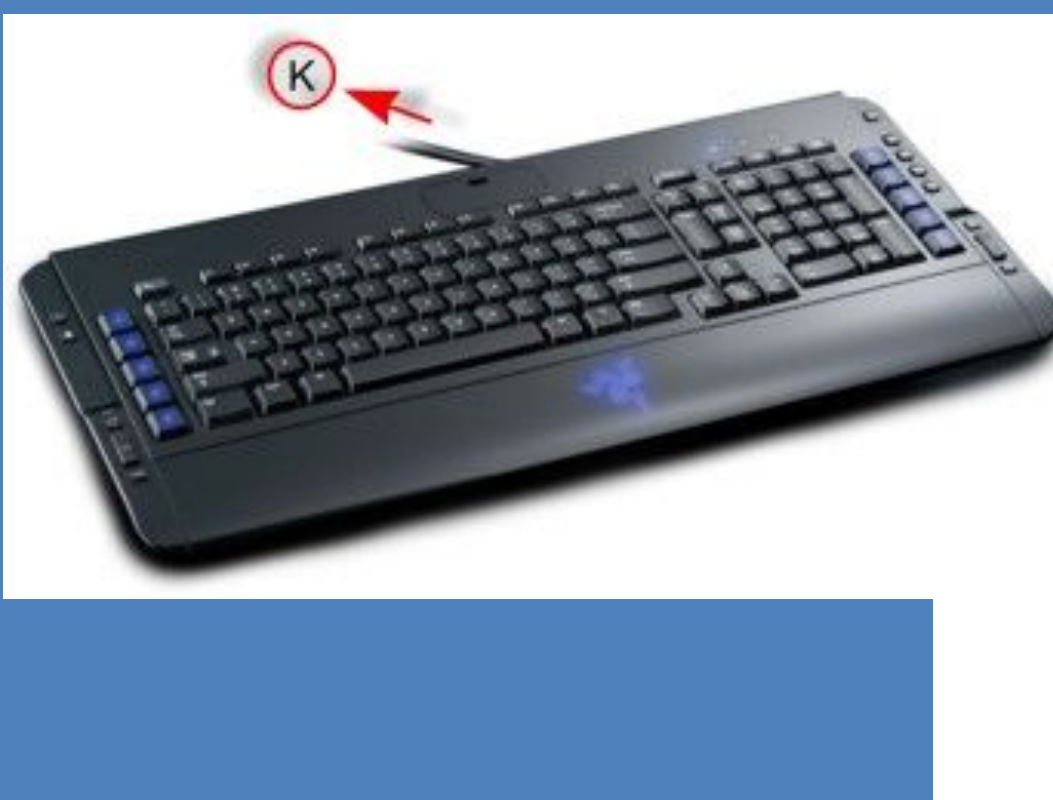

 $\frac{1}{2}$ 

SID JOY 25

FokinaLida.75@mail.ru

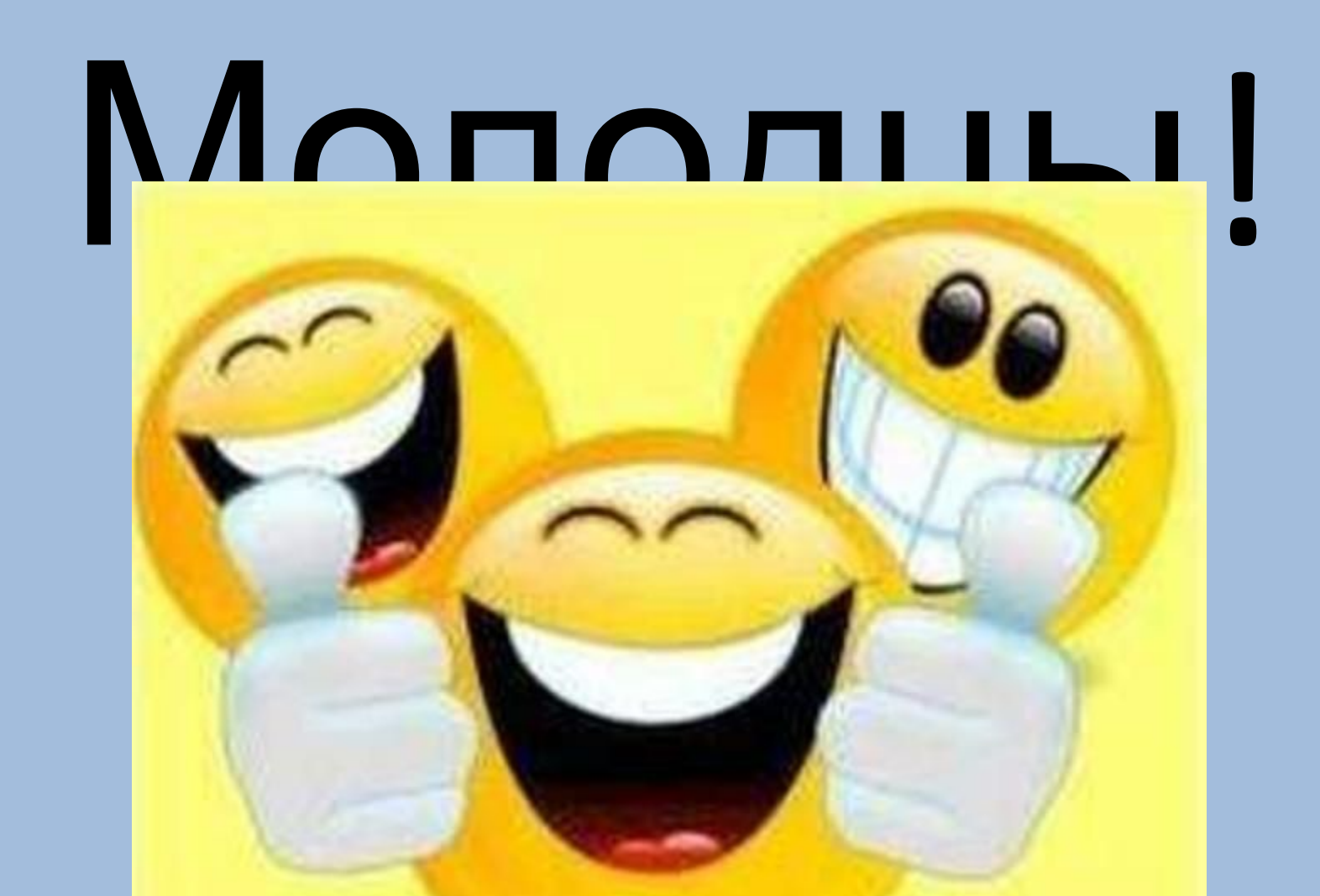

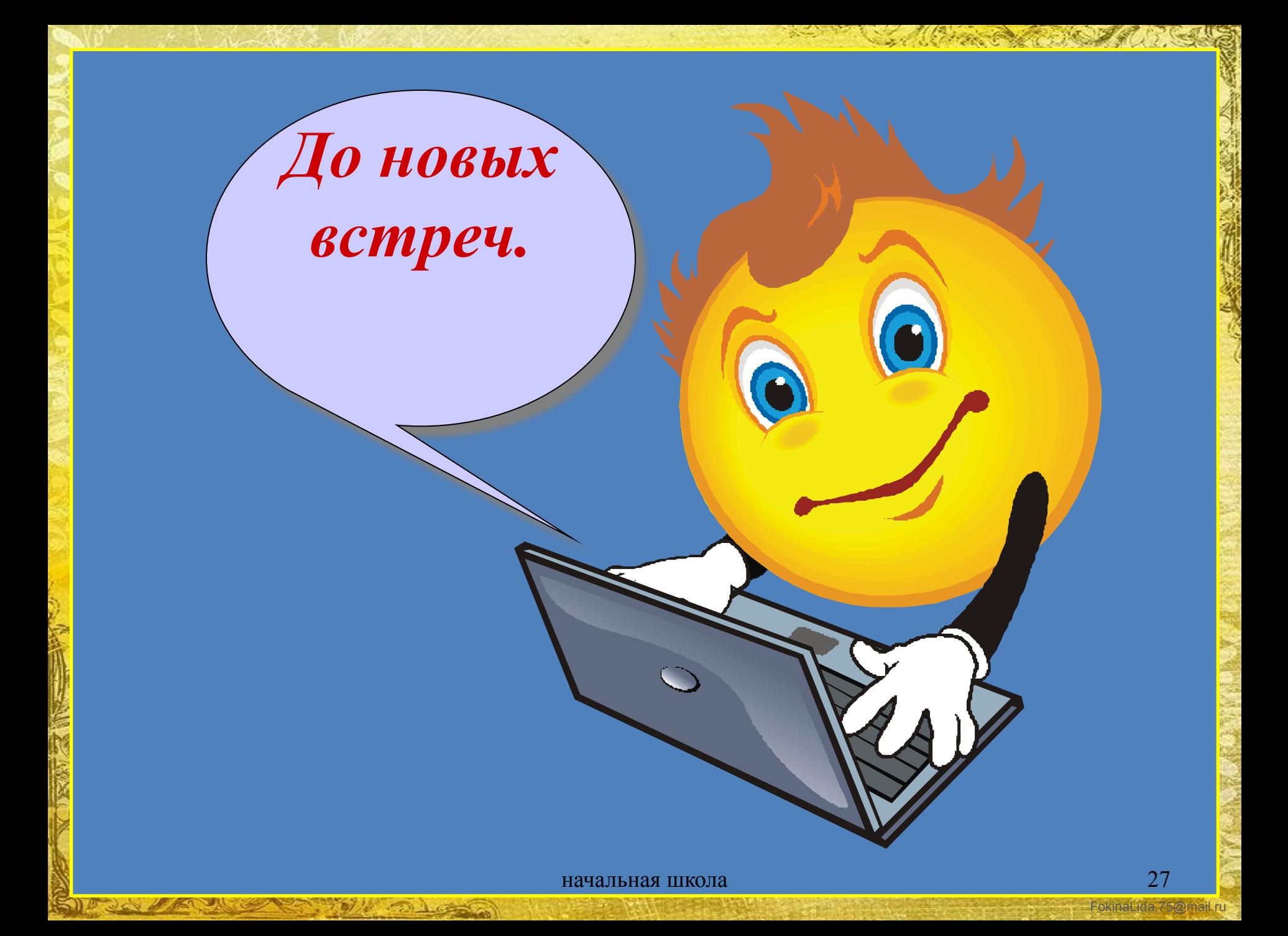